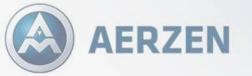

Compressed air, gas and vacuum solutions

### Build scalable Al solutions with MATLAB Production Server in Kubernetes on Azure

Björn Müller, M.Sc. AERZEN Digital Systems GmbH

**MATLAB Expo** 

at

### Aerzen Digital Systems combines Process, Automation and AI Knowledge to improve reliability and energy efficiency of process plants Worldwide

## **Aerzen Digital Systems - Products and Services**

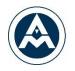

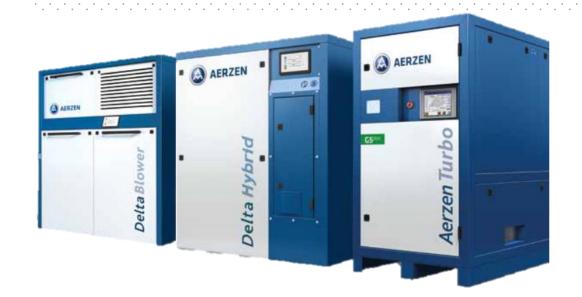

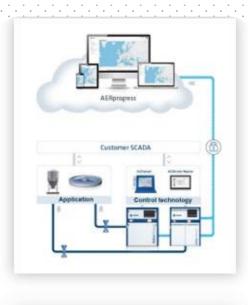

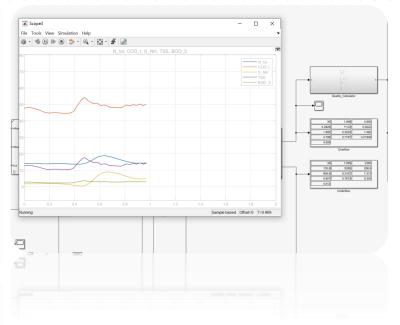

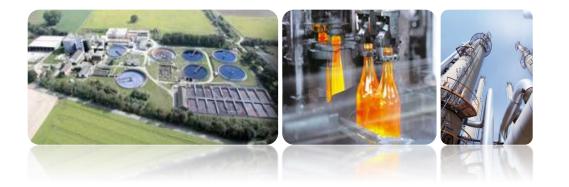

#### AERprogress

- Cloud platform
- Condition monitoring •
- Energy monitoring
- Anomaly detection

#### **Individual Consulting**

- IIoT integration
- Process monitoring & optimization
- Simulation studies

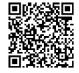

### **Wastewater Treatment Plant**

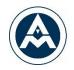

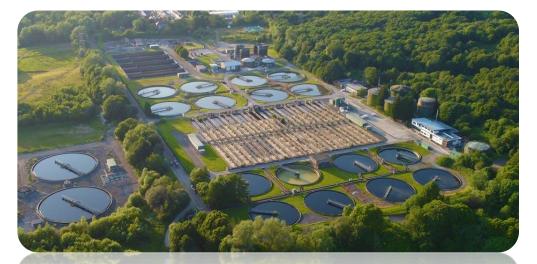

- Every plant is unique!
- Highly configurable machines
- Different control strategies & hardware

### Flexibility & efficiency is crucial!

### **Activated Sludge Process**

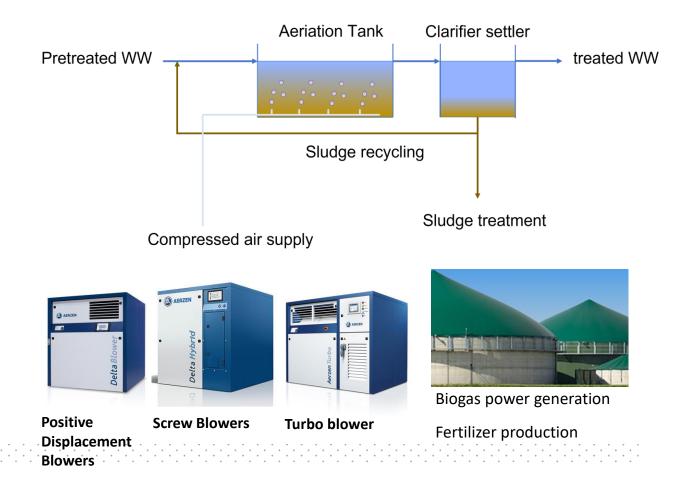

## **Monitoring Applications examples**

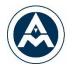

### **Machine State Classification**

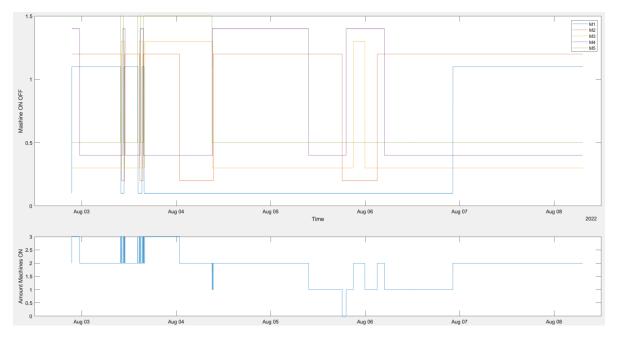

### **Classification** ON – OFF quasi stationary - dynamic

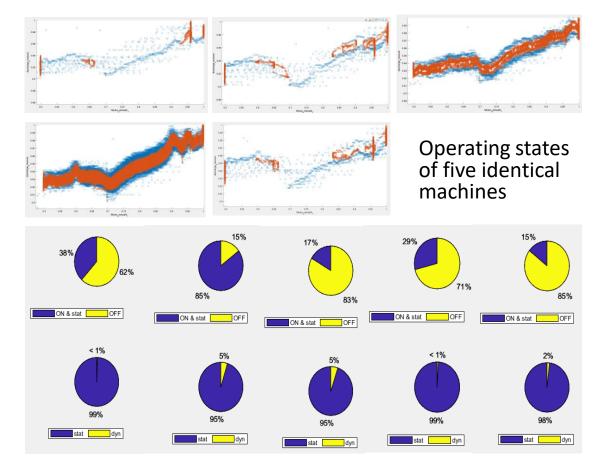

## **Monitoring Applications examples**

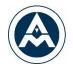

### **Anomaly Detection**

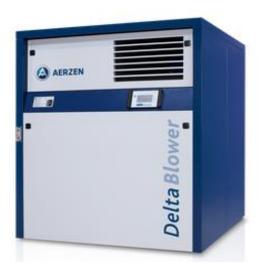

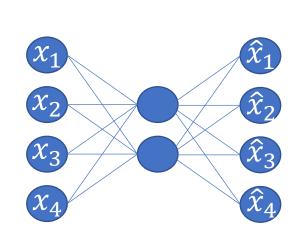

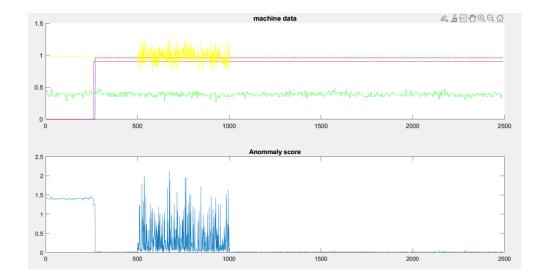

- Discharge temperature
- Intake/discharge pressure
- Rotary speed

LSTM neuronal network

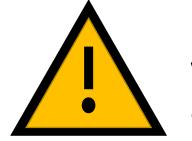

# Visualization & Alarming

## How to get Monitoring & Optimization to the plant?

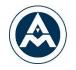

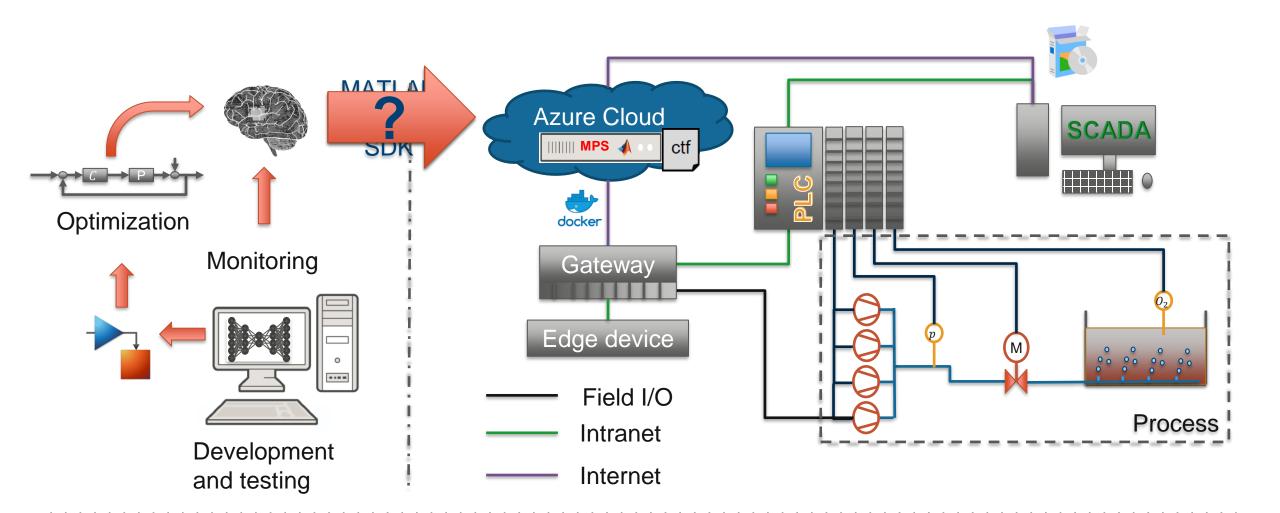

# **Model Development**

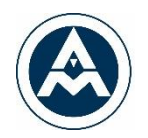

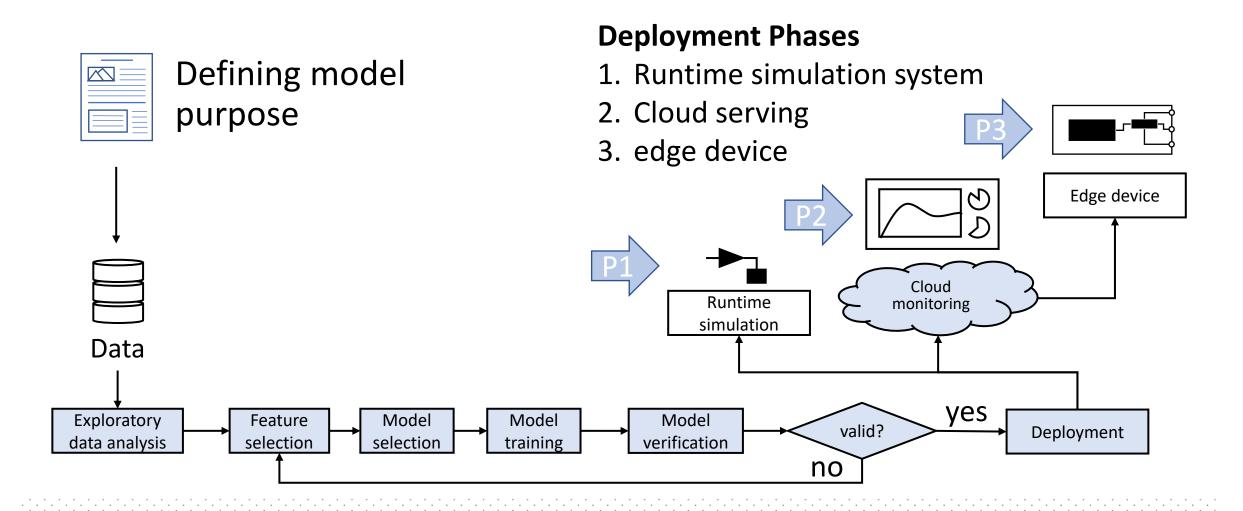

## **Model runtime serving**

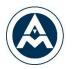

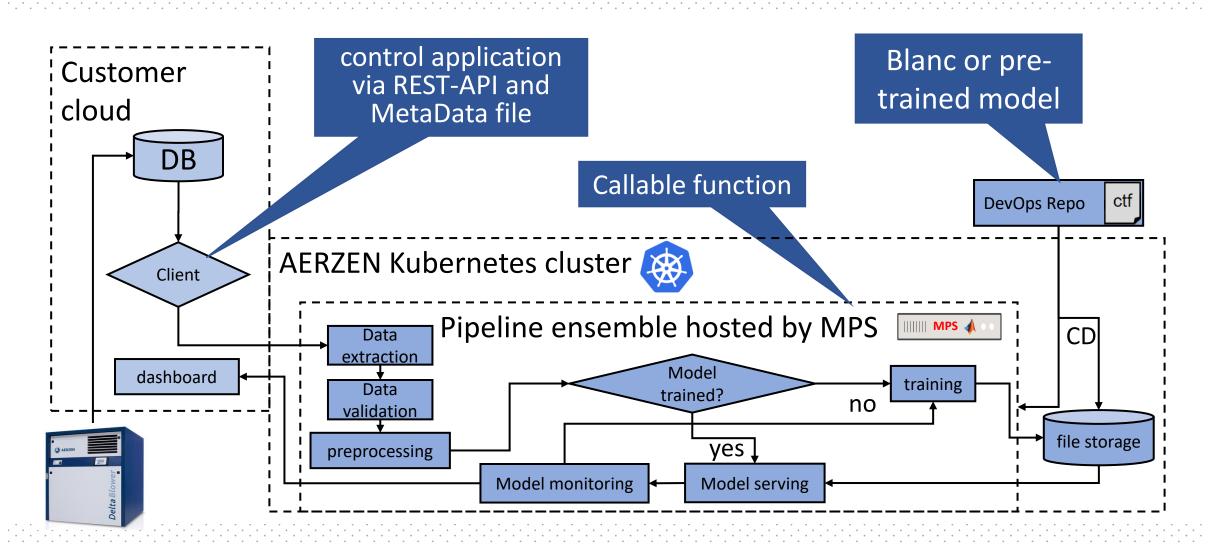

## **Application Organization (Autoencoder)**

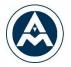

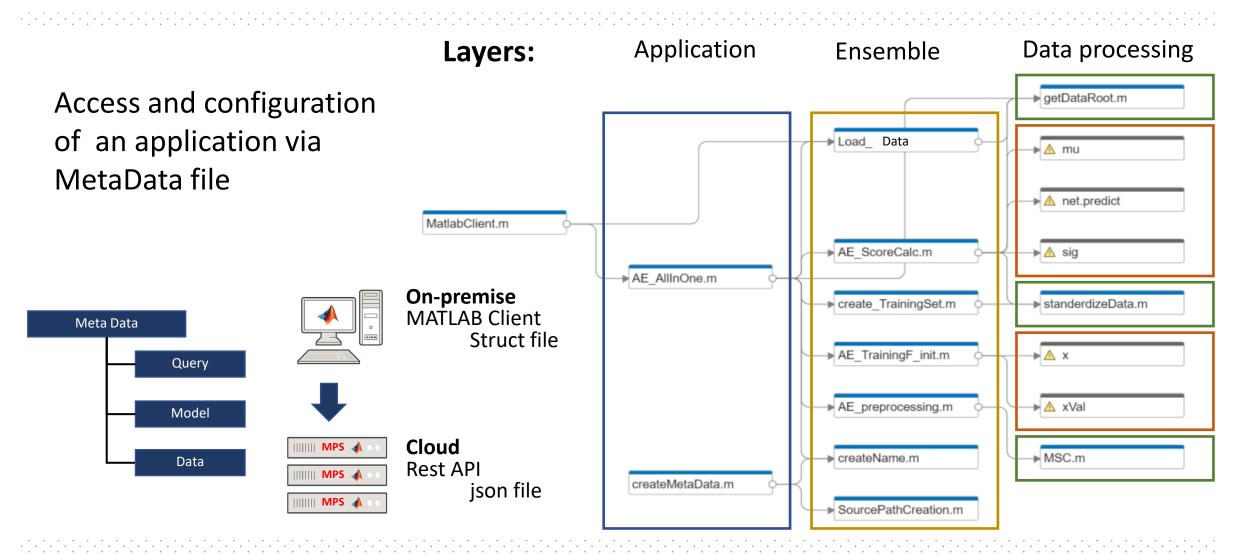

## **Business model**

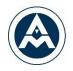

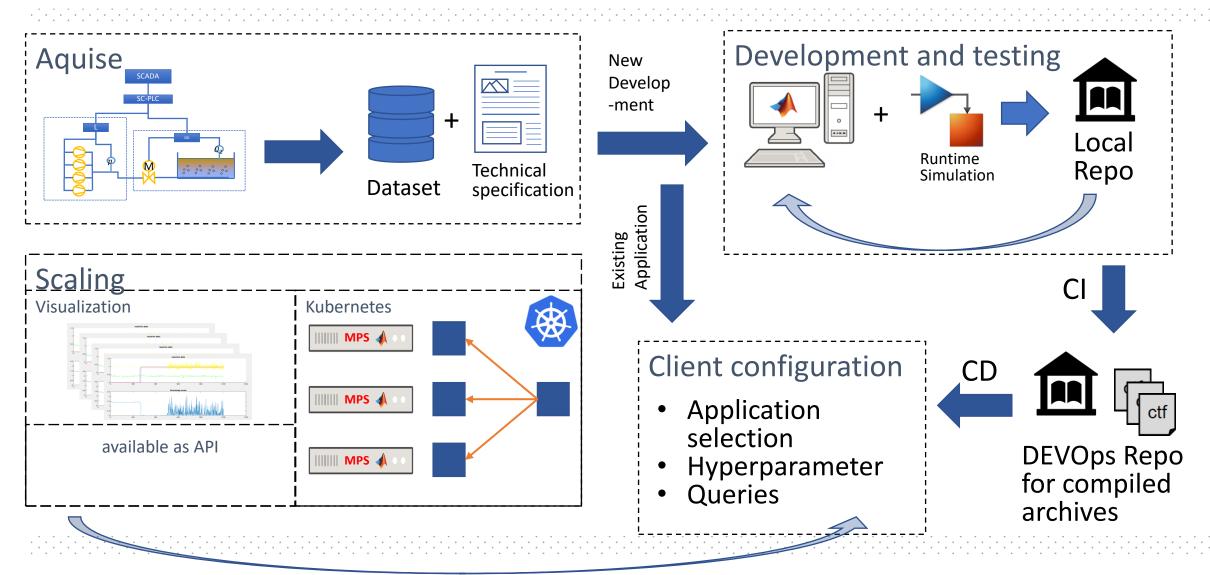

## Conclusion

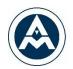

### Pros

- Minimum two experts can operate the system
- Code is protected via archive
- Integrable in 3<sup>rd</sup> party systems
- Lifecycle can be tested and simulated before deployment
- One framework for different deployment destinations

### Cons

- Functions take about 25 50 % more time to create
- Need scaling to be cost-effective
- Productivity increases by reusing components

## Further development targets

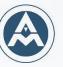

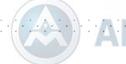

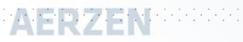

#### Compressed air, gas and vacuum solutions

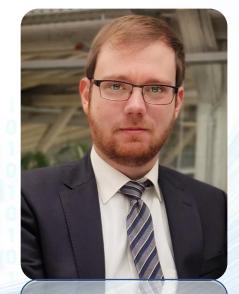

Björn Müller, M.Sc. Process Engineer | Data Scientist bjoern.mueller@aerzen.com

- 1. Expand library
- 2. Deployment to edge device via cloud
- 3. Integrate SIMULINK models on MATLAB Production Server
- 4. Automated model selection

Automated digital twin creation and deployment Accelerate m

Accelerate monitoring & optimization